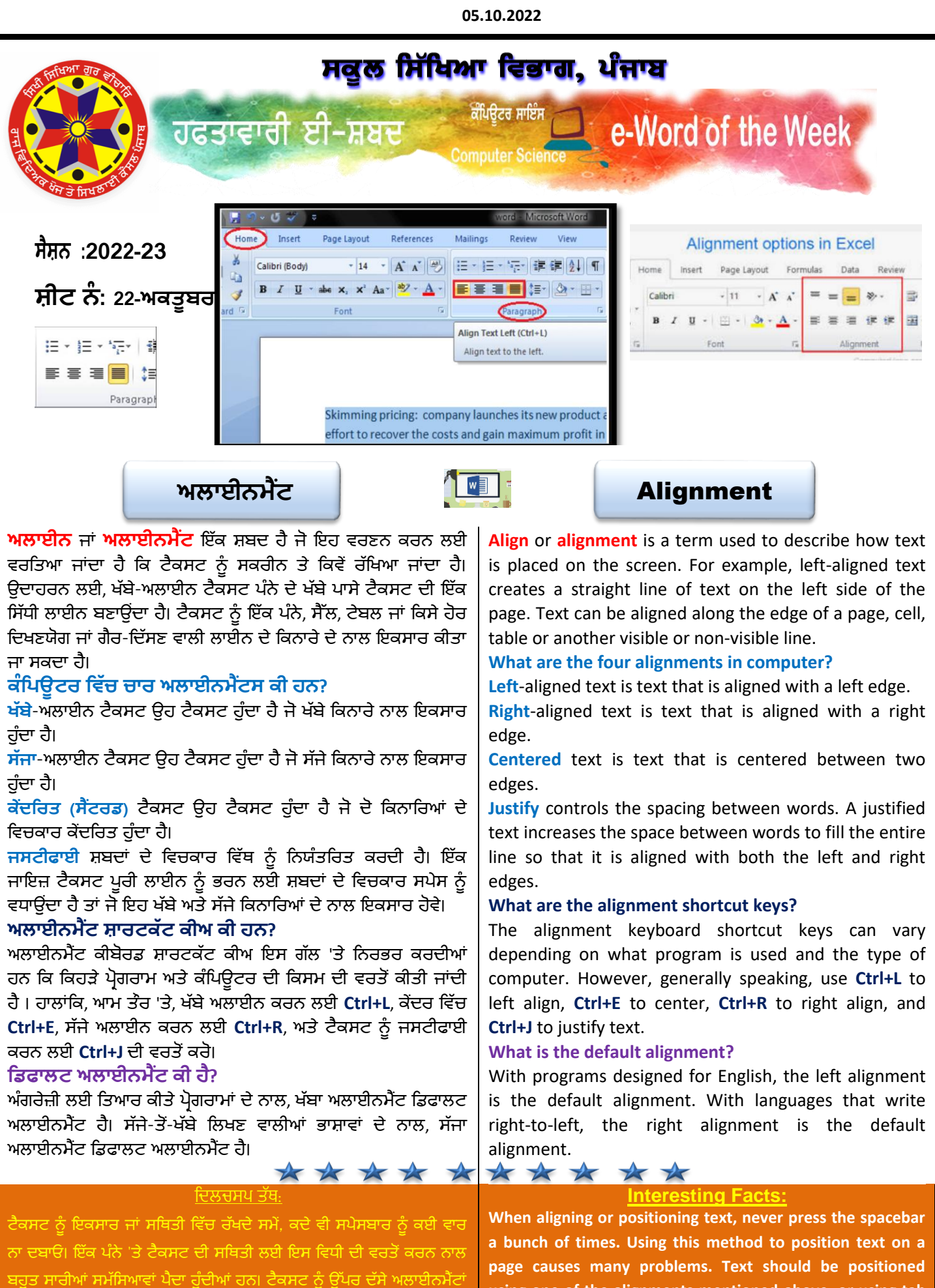

**using one of the alignments mentioned above, or using tab stops and the Tab key.**

ਵਿੱਚ ਰੱਖਿਆ ਜਾਣਾ ਚਾਹੀਦਾ ਹੈ।

ਵਿੱਚੋਂ ਇੱਕ ਦੀ ਵਰਤੋਂ ਕਰਕੇ ਜਾਂ ਟੈਬ ਸਟੰਪਸ ਅਤੇ ਟੈਬ ਕੀ ਦੀ ਵਰਤੋਂ ਕਰਕੇ ਸਥਿਤੀ

**State ICT Team Vijay Kumar (GHS Sahri, Hoshiarpur)**